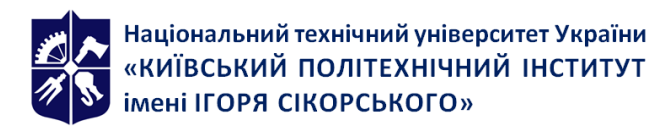

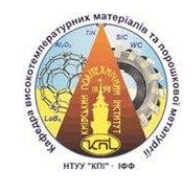

**Кафедра високотемпературних матеріалів та порошкової металургії**

# **Інформатика, обчислювальна техніка та числові методи 1. Інформатика, обчислювальна техніка і програмування**

# **Робоча програма навчальної дисципліни (Силабус)**

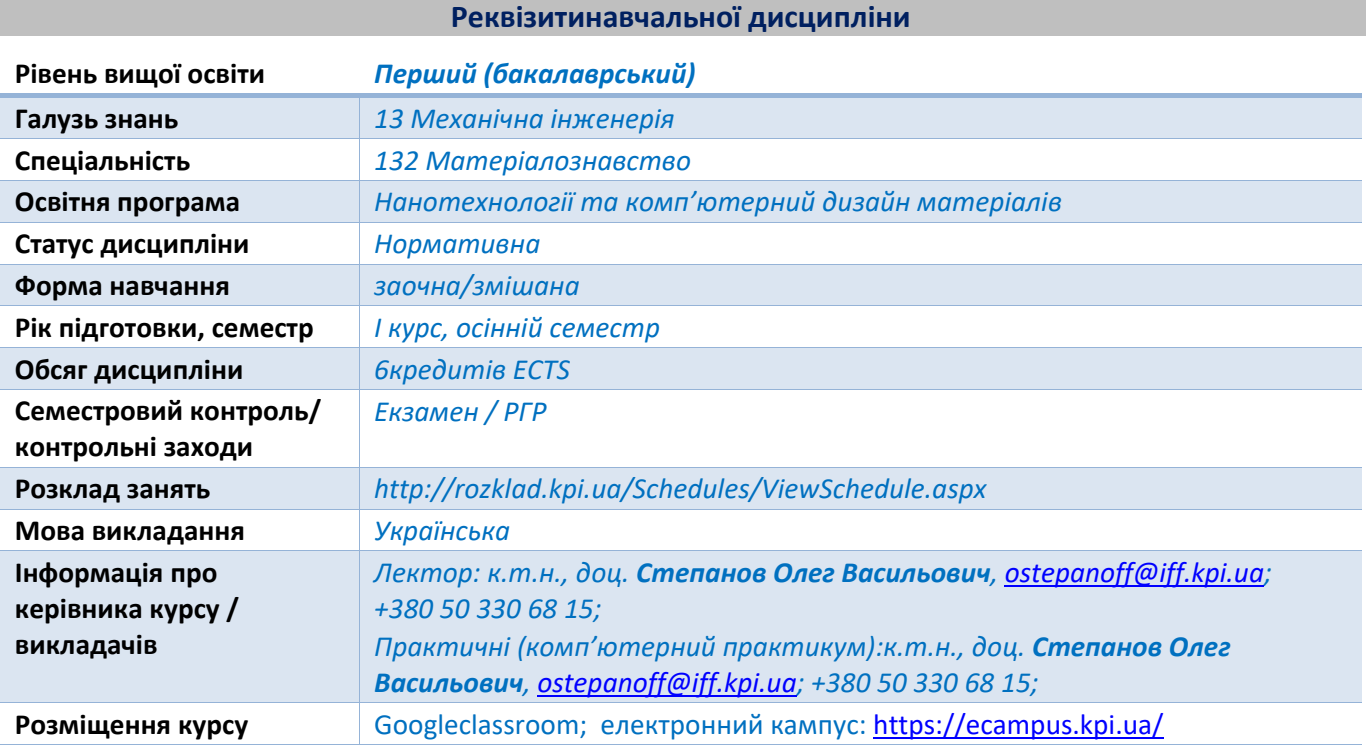

**Програманавчальної дисципліни**

# **1. Опис навчальної дисципліни, її мета, предмет вивчання та результати навчання**

*Інформатика та комп'ютерна техніка є своєрідними ознаками сьогоднішнього дня. Комп'ютерні розрахунки, комп'ютерні засоби зв'язку використовуються щоденно фахівцями різних спеціальностей, в тому числі науково-технічними фахівцями. Дисципліна Інформатика, обчислювальна техніка та числові методи об'єднує основні напрямки інформаційних технологій: засоби обчислювальної техніки, переважно персональні комп'ютери, інформатику – як науку про обробку та передачу інформації засобами комп'ютерної техніки, програмування та числові методи – як засоби комп'ютерної реалізації математичних та технічних розрахунків.* 

*Завданням вивчення дисципліни в першому семестрі є оволодіння технікою та технологіями програмування мовою високого рівня. Завданням у другому семестрі є створення власних програм, що реалізують чисельні методи розрахунку стандартних задач.*

*Предметом вивчення дисципліни є засоби комп'ютерної техніки, методи програмування та числові методи розв'язання визначених класів математичних задач.* 

*Метою дисципліни є формування у студентів загальних компетентностей:*

- *здатності застосування знань у практичних ситуаціях*
- *здатності вчитися та оволодівати сучасними знаннями*
- *здатності використання інформаційних і комунікаційних технологій*
- *здатності працювати автономно*

*Згідно з вимогами освітньо-професійної програми після засвоєння навчальної дисципліни студенти мають продемонструвати такі результати навчання:*

- *володіти засобами сучасних інформаційних та комунікаційних технологій та професійної діяльності*

# **2. Пререквізити та постреквізити дисципліни (місце в структурно-логічній схемі навчання за відповідною освітньою програмою)**

*Дисципліна викладається у першому та другому семестрах підготовки за освітньопрофесійною програмою бакалаврів. Для успішного засвоєння дисципліни студент повинен мати набір компетентностей попереднього етапу навчання:*

*Результати вивчення дисципліни можуть бути використані при вивчені дисциплін:*

- *Вища математика*
- *Фізика*
- *Основи електротехніки та електроніки*
- *Теоретична та прикладна механіка*
- *Методи моделювання та оптимізації*
- *Виконання розрахунків в розрахункових роботах, курсових та дипломних проектах.*

# **3. Зміст навчальної дисципліни**

#### *Розділ 1.Сучасні засоби програмування.*

*Тема 1.Мови програмування. Порівняння інтерпретаторів та компілюючих мов.* 

# *Розділ 2.Програмування мовою python.*

*Тема 2.Характеристика мови програмування python.Реалізація стандартних прийомів програмування – лінійне виконання, цикли та умовні оператори* 

*Тема 3.Типи даних, сумісність та перетворення. Змінювана та незмінювані дані* 

*Тема 4.Функції. Синтаксис функцій. Рекурсія.*

*Тема 5.Використання зовнішніх бібліотек: math, numpy, matplotlib.*

# *Розділ 3. Основи програмування чисельних методів*

*Тема 6. Чисельні методи розв'язання нелінійних рівнянь.*

# **4. Навчальні матеріали та ресурси**

# *4.1 Базова література*

- *1. Інформатика, обчислювальна техніка, програмування та числові методи. Комп'ютерний практикум (Частина 1) [Електронний ресурс] : навч. посіб. для студ. спеціальності 132 «Матеріалознавство» / КПІ ім. Ігоря Сікорського ; уклад.: О. В. Степанов, Є. Г. Биба, Т. О. Соловйова. – Електронні текстові дані (1 файл: 4,29 Мбайт). – Київ : КПІ ім. Ігоря Сікорського, 2019. – 135 с..*
- *2. IntroductiontoComputationandProgrammingUsingPython [Текст] / John V. Guttag. The MIT Press. Cambridge, Massachusetts; London, England. – 2013. – 298 p..*

*Базова література доступна в електронному вигляді:[1] - на сайті НТБ КПІ ім. Ігоря Сікорськогоза посиланням: [https://ela.kpi.ua/handle/123456789/36405;](https://ela.kpi.ua/handle/123456789/36405)[2] - в електронному репозиторії кафедри у вигляді електронної копіїу форматі pdf .* 

*Додаткова література*

- *1. ЛутцМарк. ИзучаемPython [Текст] / Марк Лутц ; [пер. с англ.].-– СПб. : Символ-Плюс, 2011. – 1280 с.*
- *2. MaruchStef. PythonforDummies [Теxt] / StefMaruch, MaruchAahz.–JohnWiley&Sons, 2006.– 434 p.*
- *3. Python 3.9.6documentation : the Python Tutorial [Електроннийресурс]. – Режим доступу : (https://docs.python.org/3/tutorial/index.html). – Назва з екрану. 10.08.2021.*
- *4. Documentation : The Python Standard Library 24 : ProgramFrameworks, 24.1. turtle. –* Turtlegraphics [Електронний ресурс]. Режим доступу *https://docs.python.org/3/library/turtle.html. – Назва з екрану.*
- *5. Hoffman Joe D. Numericalmethodsforengineersandscientists [Текст] / Joe D. Hoffman. Basel: MarcelDekker. Inc., NewYork. – 2001. – 824 p.*
- *6. NumPybasics [Електронний ресурс] – Режимдоступу: https://docs.scipy.org/doc/numpy/user/basics.html. – Назва з екрану.*
- *7. Matplotlib User"s Guide 3.1.0 [Електронний ресурс] – Режимдоступу: (https://matplotlib.org/users/index.html). – Назва з екрану.*

# **Навчальний контент**

- **5. Методика опанування навчальної дисципліни(освітнього компонента)**
- *5.1 Лекції (8 годин)*

*Заняття 1.Вступ. Мета та програмні цілі дисципліни, рейтингова система оцінювання*

*Сучасний стан розвитку комп'ютерної техніки. Основи програмування. Класифікація і характеристики мов програмування. Мова Python: загальна характеристика, встановлення, особливості застосування. Елементарна програма мовою Python, структура, синтаксис, відлагоджування, виконання. [1, 2]*

*Заняття 2. Основні елементи програмування мовою Python. Типи даних, цикли, умовний оператор. Створення та використання функцій. Використання стандартних та зовнішніх бібліотек. Бібліотека numpy[1, 2].*

*Заняття 3. Використання засобів комп'ютерної графіки. Бібліотеки turtle та matpotlib.Розроблення програм побудови графіка довільної функції. [1, 2].*

*Заняття 4. Основи чисельних методів. Призначення, класи задач. Методи розв'язання нелінійних рівнянь. Особливості їх програмування.[1, 2].*

*Лекції мають настановчий характер. Окреслюється тематика та засоби засвоєння матеріалу шляхом опрацювання теоретичного матеріалу, виконання комп'ютерних практикумів та інших практичних вправ в програмному середовищі python.*

# *5.2 Комп'ютерний практикум (2 години)*

# *Мета комп'ютерного практикуму:*

- *практично оволодіти засобами програмування інженерних задач мовою Python.*

# *Зміст комп'ютерних практикумів*

- *1. СЕРЕДОВИЩЕ РОЗРОБКИ ПРОГРАМ МОВОЮ PYTHON*
- *2. СТРУКТУРА ПРОГРАМИ МОВОЮ PYTHON ВВІД - ВИВІД ДАНИХ. ЛІНІЙНІ ОБЧИСЛЕННЯ. БІБЛІОТЕКА MATH*
- *3. ТИПИ ДАНИХ В PYTHON*
- *4. ВИКОРИСТАННЯ ЦИКЛІВ*
- *5. УМОВНИЙ ОПЕРАТОР. РОЗГАЛУЖЕННЯ ПРОГРАМИ*
- *6. ФУНКЦІЇ КОРИСТУВАЧА.МОДУЛЬ RANDOM*
- *7. ЗАСТОСУВАННЯ МОДУЛЯ NUMPY*
- *8. РОЗРОБКА ПРОГРАМИ ДЛЯ ПОБУДОВА ГРАФІКА ДОВІЛЬНОЇ ФУНКЦІЇ.*
- *9. РОЗВ'ЯЗОК АЛГЕБРАЇЧНИХ РІВНЯНЬ МЕТОДОМ ДОТИЧНИХ (НЬЮТОНА)*

*2 години аудиторних занять комп'ютерного практикуму відводиться для вступу, розгляду процедури самостійного встановлення програмного забезпечення (джерело: [http://python.org\)](http://python.org/), процедури встановлення додаткових бвбліотек – numpy, matplotlib та опрацювання технології створення тексту програми та запуску її на виконання – частина практикуму 1. Решта комп'ютерних практикумів виконується в рамках самостійної роботи студентів.* 

# **6. Самостійна робота студента**

*Самостійна робота студентів (загальна тривалість 170 годин) полягає у:*

*Самостійному опрацюванні теоретичного матеріалу з розрахунку 5 годин СРС на 1 годину лекцій – всього 40 годин.* 

*Підготовці, виконанні та оформленні результатів комп'ютерних практикумів- 84 години, а саме:*

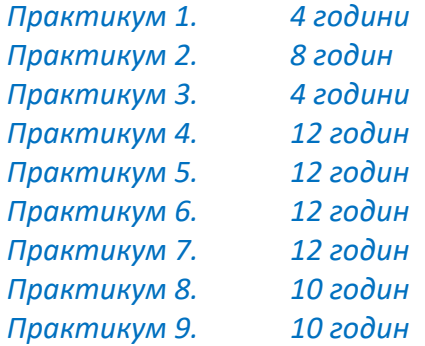

*Виконанні та оформленні розрахунково-графічної роботи16 годин Підготовці до семестрової атестації – екзамену – 30 годин.*

# **Політика та контроль**

# **7. Політика навчальної дисципліни (освітнього компонента)**

#### *Cистема вимог, які ставляться перед студентом:*

- *Під час усіх видів аудиторних занять забороняється використання мобільних телефонів у звуковому режимі, дозволяється обмежене використання месенджерів у беззвучному режимі. Під час комп'ютерних практикумів дозволяється застосування персональних комп'ютерів для пошуку інформації, використання власних ресурсів, тощо.*
- *Результати виконаних комп'ютерних практикумів оформлюються у вигляді звітів з застосуванням текстового редактора. Звіт включає текстовий та ілюстраційний матеріал, що підтверджує виконання завдання, може включати посилання на електронну таблицю, у якій виконано розрахунки, завершується висновком.*
- *Заохочувальні бали можуть бути призначені за особливі досягнення – зокрема проведення розрахунків, орієнтованих на власну наукову роботу студента або на*

*виконання курсового проекту.* 

- *Політикою дедлайнів передбачається необхідність своєчасного виконання завдань. Конспект пропущеної лекції має бути виконаний і поданий на перевірку не пізніше 2-х тижнів з часу пропущеної лекції. У випадку пропуску лекції через тривалу хворобу – не більше 2-х тижнів після одужання. Усі письмові документи мають бути захищені до закінчення теоретичного навчання в семестрі.*
- *Усі учасники освітнього процесу: викладачі і студенти в процесі роботи вивчення дисципліни мають керуватись принципами академічної доброчесності, передбаченими «Кодексом честі Національного технічного університету України «Київський політехнічний інститут»» [https://kpi.ua/code.](https://kpi.ua/code)*

# **8. Види контролю та рейтингова система оцінювання результатів навчання (РСО)**

*Оцінювання результатів навчання проводиться за рейтинговою системою, складеною відповідно до вимог «Положення про систему оцінювання результатів навчання в КПІ ім. Ігоря Сікорського»*

*Поточне оцінювання включає оцінку:*

- *підготовки, виконання, оформлення звітів комп'ютерних практикумів;*
- *виконання та оформлення розрахунково-графічної роботи.*

*Повне виконання та захист результатів комп'ютерних практикумів оцінюється в 36 балів (практикуми оцінюються від 2 до 6 балів). Неповне виконання завдання, помилки в алгоритмах розрахунку, кінцевих результатах призводить до зниження оцінки.*

*Максимальна оцінка за розрахунково-графічну роботу складає 14 балів. Неповне виконання завдання, помилки у використанні алгоритмів, некоректна зупинка алгоритму призводить до зниження оцінки на 1-7 балів.*

*Семестровий контроль – Екзамен. Згідно схеми РСО-2 «Положення про систему оцінювання результатів навчання в КПІ ім. Ігоря Сікорського»:*

*Рейтингова оцінка складається з двох складових: стартової, призначеної для оцінювання заходів поточного контролю впродовж семестру та екзаменаційної, призначена для оцінювання окремих запитань (завдань) на екзамені.*

*Максимальне значення стартової частини складає 50 балів, екзаменаційної 50 балів.*

*Умови допуску до екзамену: виконання та захист звітів з усіх практикумів, виконання та захист розрахунково-графічної роботи, сума балів стартової складової не нижче 30, що складає 60% максимального можливого значення.*

*Стартова складова рейтингової оцінки доводиться до здобувачів на останньому занятті з дисципліни в семестрі, але після захисту усіх звітів з комп'ютерних практикумів.*

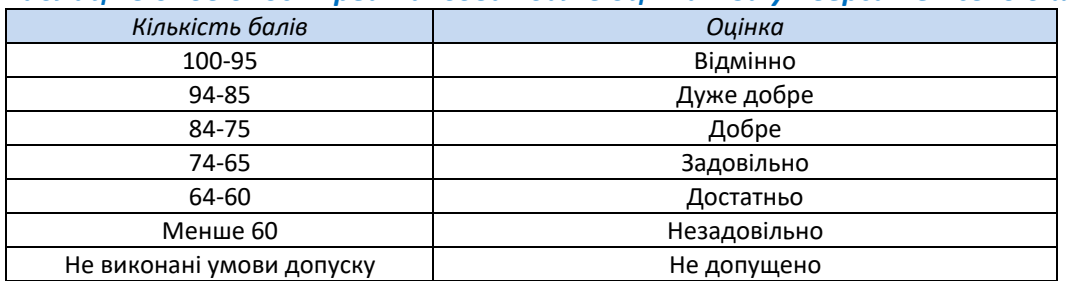

*Таблиця відповідності рейтингових балів оцінкам за університетською шкалою:*

# **9. Додаткова інформація з дисципліни (освітнього компонента)**

*9.1. Особливості навчання за змішаною або дистанційною формою, пов'язані з дотриманням протиепідемічних заходів введених державними або місцевими органами влади та/або адміністрацією університету.*

*Викладання дисципліни за змішаною або дистанційною формою навчання здійснюється з застосуванням платформи google.classroomта середовища google.meet.*

*Лекційні заняття проводяться в on-line режимі. Теми лекційних занять, демонстраційний матеріал у вигляді презентацій з текстовими коментарями, контрольні запитання надаються студентам заздалегідь. Лекційний час використовується у співвідношення 1:1 відносно аудиторної форми. Студентам рекомендується для участі у заняттях в середовищі google.meetвикористовувати персональний комп'ютер чи планшет, з розміром екрану не менше 10". Відеокамери комп'ютерів мають бути увімкнені, мікрофони вимкнено. Студент застосовує мікрофон для відповіді на запитання викладача та для того, щоб задати запитання.*

*Комп'ютерні практикуми виконуються із застосуванням власних засобів комп'ютерної техніки студентів. On-line підключення необхідне на початку заняття для одержання допуску до виконання комп'ютерного практикуму та одержання завдання. Викладач відповідає на запитання студентів одержані як із сеансу google.meet (голосом або через чат) так і через інші засоби електронного зв'язку.*

*Контрольні заходи проводяться у on-line режимі.*

#### *9.2. Зарахування результатів проходження дистанційних курсів*

*Враховуючи сучасний розвиток систем дистанційної освіти і різноманітність курсів, що пропонуються провідними університетами світу, студенти можуть оволодівати знаннями з окремих розділів навчальної дисципліни з використанням сервісів edx.org, coursera.org або prometeus.org.ua. Умови зарахування результатів проходження дистанційного навчання визначаються в індивідуальному порядку. Студент, що бажає зарахувати результати дистанційного навчання, має звернутись до викладача з інформацією про дистанційний курс та власні побажання щодо його перезарахування. Рішення про перезарахування може бути прийнято в будь-який час, до проведення підрахунку серестрового рейтингу і не може бути відмінене.Рекомендовані дистанційні курси:*

*Computational Thinking using Python X Series Program 1. Introducing to Computer Science and Programming Using Python (MIT) – адреса: [https://www.edx.org/course/introduction-to-computer](https://www.edx.org/course/introduction-to-computer-science-and-programming-7)[science-and-programming-7](https://www.edx.org/course/introduction-to-computer-science-and-programming-7)*

*Computational Thinking using Python X Series Program 2. Introduction to Computational Thinking and Data Science (MIT) – адреса: [https://www.edx.org/course/introduction-to-computational-thinking-and](https://www.edx.org/course/introduction-to-computational-thinking-and-data-4)[data-4](https://www.edx.org/course/introduction-to-computational-thinking-and-data-4)*

*Programming for Everybody (Getting Started with Python) (University of Michigan) ,адреса: <https://www.edx.org/course/programming-for-everybody-getting-started-with-pyt>*

*CS50's Introduction to Computer Science (Harvard) – адреса: [https://www.edx.org/course/introduction](https://www.edx.org/course/introduction-computer-science-harvardx-cs50x)[computer-science-harvardx-cs50x](https://www.edx.org/course/introduction-computer-science-harvardx-cs50x)*

**Робочу програму навчальної дисципліни (силабус):**

**Складено**доцент каф. ВТМ та ПМ, к.т.н., доцент Степанов Олег Васильович

**Ухвалено**кафедроюВТМ та ПМ(протокол № \_\_\_ від

**Погоджено** Методичною комісією

Інститутуматеріалознавства та зварювання ім. Є.О Патона (протокол № \_\_ від

#### **Додаток**

# **Задачі для розрахункової роботи**

*1. Задано масив цілих чисел M[20]. Вивести індекс його останнього парного елемента.* 

*2. Задано масив дійсних чисел P[20]. Вивести кількість його додатних елементів та суму їх індексів.* 

*3. Задано масив цілих чисел K[20]. Перетворити його за правилом: парні елементи розділити націло на цілу частину середнього арифметичного від'ємних елементів.*

*4. Задано масив дійсних чисел K[20]. Розмістити його елементи за зростанням, не відкриваючи нового масиву.* 

*5. Задано масив дійсних чисел P[20]. Вивести добуток його додатних елементів та їх кількість.* 

*6. Задано масив дійсних чисел K[20]. Сформувати масив B[20], елементами якого будуть різниці між сумою усіх елементів попереднього масиву та кожним з них.* 

*7. Задано масив цілих чисел M[20]. Підрахувати та вивести кількість парних, непарних, додатних та від"ємних чисел.* 

*8. Задано масив дійсних чисел M[20]. Пронормувати масив – кожен елемент масиву виразити як різницю його самого та середнього арифметичного усіх елементів розділену на середнє арифметичне усіх елементів.* 

*9. Задано масив дійсних чисел P[20]. Вивести суму його найбільшого та найменшого елементів та суму їх індексів.*

*10. Задано масив цілих чисел K[20]. Вивести суму його елементів, що менші за їх індекси.* 

*11. Задано матрицю K[4,4]. Знайти та вивести максимальні елементи кожного стовпчика.* 

*12. Задано матрицю T[7,8]. Вивести кількість додатних, від"ємних та рівних нулю елементів.*

*13. Задано матрицю A[6,6]. Вивести добуток від"ємних елементів та суму додатних елементів.* 

*14. Задано масив цілих чисел T[18]. Створити два нові масиви T1 та T2, включаючи до одного парні, а до другого непарні числа.* 

*15. Задано дві послідовності цілих чисел A1[8] та A2[7]. Побудувати об"єднану послідовність A[15] з розміщенням елементів за зростанням.* 

*16. Знайти та вивести усі елементи цілочисельної матриці M[7,7], які дорівнюють сумі їх індексів (i+j).* 

*17. Задано матрицю M[5,7]. Сформувати нову матрицю L[7,5], елементами якої є частки від ділення елементів транспонованої вихідної матриці на їх суму.* 

*18. Задано матрицю K[6,5]. Вивести її найбільший та найменший елементи та їх індекси.* 

*19. Заповнити матрицю M[12,15] числами, що рівні добутку індексів. Елементи кратні 3 замінити на 43, кратні 7 на 47, кратні і 3 і 7 на 11. (рекомендовано створити функцію кратності).* 

*20. Задано матрицю цілих чисел M[6,6]. Сформувати нову матрицю B[6,6], елементами якого є частки від ділення парних елементів вихідної матриці на суму додатних і непарних елементів на суму від'ємних.* 

*21. Задано матрицю P[4,8]. Вивести індекси її найбільшого та найменшого елементів.* 

*22. Задано два масиви A[4,5] та B[5,7]. Сформувати одновимірний масив AB[?], що складається з від'ємних елементів першого, а потім другого масивів.*

*23. Задано матрицю P[6,4]. Вивести суму її найбільшого та найменшого елементів. 24. У масиві P[30] усі елементи являють собою 0, 1 або 2 у випадковому порядку. Розмістити їх так, щоб спочатку були нулі, потім – одиниці і нарешті двійки. Додаткового масиву не відкривати.* 

*25. Задано матрицю A[7,4]. Знайти та вивести максимальні елементи кожного рядка.*

*26. Задано матрицю M[7,4]. Вивести суму її від'ємних елементів та їх кількість.* 

*27. Задано матрицю M[6,8]. Обнулити усі її від'ємні елементи.* 

*28. Задано натуральне число N (N<1000). Знайти та вивести масив A[?], який включає усі прості числа менші заданого.*

*29. Задано 2 натуральних числа K1 і K2. Знайти та вивести найбільший спільний дільник, реалізувавши алгоритм Евкліда.* 

*30. Задано масив цілих чисел P[35]. Вивести елементи масиву, які кратні 3 та некратні 5.* 

*31. Задано масив координат точок X[20,2]. Cеред його елементів знайти точки, які належать колу заданого радіуса, побудованого з центра координат.* 

*32. В графічному режимі побудувати на екрані 11 кіл, кожне наступне з яких менше попереднього на 1/3 і зсунуте по горизонталі на 2/3 радіуса. Використовувати цикл.* 

*33. В графічному режимі побудувати на екрані 10 рівносторонніх трикутників, кожний наступний з яких має сторону в 1,3 рази більшу попереднього, а центри лежать на одній горизонтальній прямій на відстані 20 пікселів один від одного. Використовувати цикл.*

*34. В графічному режимі побудувати ромб з координатами вершин: (300, 50), (500, 200), (300, 350), (100, 200). Побудувати п'ять інших ромбів, центри яких співпадають з центром заданого, а довжина сторони кожного з них складає 0,8 довжини сторони попереднього. Використовувати цикл.* 

*35. В графічному режимі побудувати 10 квадратів, кожен наступний з яких менше попереднього на 1/5 і повернутий відносно попереднього на 10º. Використовувати цикл.*